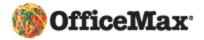

Reset to Defaults

| <b>1. Login</b> at <b>www.OfficeMaxSolutions.com</b><br>Enter your Username and Password.<br>Then click on the <b>login</b> button |   | Username of<br>Password:<br>Forgot your pa<br>> request a u<br>> user guide a<br>> browser rec                   | ssword?                                                               | log in                                                                             |
|----------------------------------------------------------------------------------------------------|---|----------------------------------------------------------------------------------------------------|-----------------------------------------------------------------------|------------------------------------------------------------------------------------|
| 2. Create New Order                                                                                                    |   | Shopping                                                                                                    | Manage Orders Y                                                       |                                                                                    |
| To start your order, choose Create new order.                                                                                      | - | Create New Office Product Order<br>Saved Orders<br>Repeat Orders<br>Manage Shopping Lists<br>Browse Catalog Only | Account<br>Ship To Code                                               | Reset to Defaults Continue 0491140 - OFFICEMAX DEMO DSM                            |
| If your account uses cost centers you will be asked to input your cost center and routing information.                             |   | Your Orders<br>Order History<br>Track Your Order<br>Request an Order Return                                      | Ship To Code Detail<br>Cost Center<br>Release<br>Routing Instructions | My Shipping Address<br>My Shipping Cty, L 60563<br>COST CENTER #1 🖌 or<br>O. Buyer |
| To start shopping, click on the <b>Continue</b> button.                                                                            |   |                                                                                                    |                                                                       |                                                                                    |

#### 3. Ordering Screen

You will see several shopping options in the ordering screen. You may choose any shopping method to add items to your shopping cart.

| boa                                                                                   | w your <b>message</b><br>rd for important<br>ouncements.                                                                 | Quickly add items to your order with the <b>product codes</b> .    | and toner by the machine number.              | model                                                                                                    |
|---------------------------------------------------------------------------------------|----------------------------------------------------------------------------------------------------|--------------------------------------------------------------------|-----------------------------------------------|----------------------------------------------------------------------------------------------------|
| Shopping Cart displays the number of items and order subtotal                         | Shopping Cart<br>Number of tems<br>View Cart Checkout                                                                    | Messages Order By Product Code Shop                                |                                               | der   Delete Order   Customer Service   Logout<br>Live<br>Assistance<br>Chalme<br>Assistance<br>Chalme<br>Assistance<br>Chalme<br>Chalme<br>Chal |
| Search by keyword or product — code.                                                  | Search<br>Keyword/Product # Go<br>Advanced Search                                                                        | Shopping Lists<br>Filter By: All   <u>Personal</u>   <u>Shared</u> |                                               |                                                                                                    |
|                                                                                       | Catalog Full Line Basic Office Supplies                                                                                  | List Name CALENDARS MY FAVORITE ITEMS                              | Date Last Changed<br>11/16/2007<br>11/16/2007 | Type Shared Shared                                                                                                    |
| Browse our electronic <b>catalog</b> by<br>searching through our item —<br>categories | Binders & Filing<br>Calendars & Organizers<br>Computer Accessories & Supplies<br>Computer Hardware & Peripherals         | PAPER                                                              | 11/16/2007                                    | Shared                                                                                                    |
| C .                                                                                   | Computer Software<br>Custom Printing<br>Electropics<br>Eaco, Beverage, & Breakroom                                       |                                                                    |                                               |                                                                                                    |
| Find an item quickly and easily by using a <b>shopping</b>                            | Furniture & Office Accessories<br>Health & Safety<br>Janitorial & Maintenance Supplies<br>Labeling, Mailing, & Packaging |                                                                    |                                               |                                                                                                    |
| list.                                                                                 | Office Machines & Equipment<br>Paper & Paper Products<br>Presentation & Audio/Visual<br>Printers & Supplies              |                                                                    |                                               |                                                                                                    |
|                                                                                       | Writing Instruments & Supplies                                                                                           |                                                                    |                                               |                                                                                                    |

#### 4. Shopping List

The **Shopping List** contains several items that you may order frequently. A shopping list may be a list your purchasing department has created for you or your own personal list.

| Vou will soo a picture and                           | OFFICE SU                          | PPLIES                                                  |                                              |                 | Edit List Copy List   | Delete List |
|------------------------------------------------------|------------------------------------|---------------------------------------------------------|----------------------------------------------|-----------------|-----------------------|-------------|
| You will see a picture and description of each item. | Items Sorted By<br>Number of Items | Product Code                                            |                                              |                 |                       |             |
| 1                                                    | Modified                           | -<br>11/19/2007 08:00 AM                                |                                              |                 |                       |             |
| Click on the <u>underlined</u>                       | Add Items to This (                | cost Center: COST CENTER #1 💌                           |                                              |                 |                       |             |
| description to view more                             | Add Another Cost Ce                | nter To This Order]                                     |                                              |                 |                       |             |
| item detail.                                         | Items 1-2 of 2                     |                                                         |                                              |                 |                       |             |
|                                                      | Hide Images                        |                                                         |                                              |                 | Cor                   | npare Items |
|                                                      | Calendars                          |                                                         |                                              |                 |                       |             |
| Add items to your order by                           |                                    | Product Code                                            | UOM                                          | Delivery*       | Your Price            | Compare     |
| typing in the desired                                |                                    | B1SK14-00                                               | EA                                           | Next Day        | \$6.79 <mark>C</mark> |             |
| quantities next to any item                          |                                    | PAD, DESK, CAL, BK, 11X18                               | tonthly Calendar - 17-3/4" VV × 10-7/8" H, I | Black, Jan Dec. |                       |             |
| you want to add to your                              |                                    | 0                                                       |                                              |                 |                       |             |
| order. After you type in                             |                                    | QTY Add to Cart Ad                                      | d to List                                    |                 |                       |             |
| your quantities, click on                            | Pencils                            |                                                         |                                              |                 |                       |             |
|                                                      |                                    | Product Code                                            | UOM                                          | Delivery*       | Your Price            | Compare     |
| any of the <b>add to cart</b>                        |                                    | N5OM97010                                               | DZ                                           | Next Day        | \$0.99 <mark>C</mark> |             |
| buttons displayed on the                             |                                    | OfficeMax - Economy Woodcase Pene<br>PENCIL WOOD #2, YW | cils - Yellow, No. 2 Medium                  |                 |                       |             |
| screen.                                              |                                    | SB                                                      |                                              |                 |                       |             |
|                                                      |                                    | QTY Add to Cart Ad                                      | d to List [View Related Items or Acce        | ssories]        |                       |             |
| Add items to a personal shopping                     | Hide Images                        |                                                         |                                              |                 | Cor                   | npare Items |
| list by clicking on add to list.                     |                                    |                                                         |                                              |                 |                       | npare items |
|                                                      | Items 1-2 of 2                     |                                                         |                                              |                 |                       |             |

#### 5. Shopping Cart

The shopping cart screen appears every time an item is added to your cart. You can **change quantities, delete items from your order**, and **add item comments** from the shopping cart screen.

| To add item comments click                                               | Shopping Cart<br>Account 0491140 - OFFICEMAX DEMO<br>Ship To Code DSM          | Don't forget to click on update cart to save your changes! |                            |                                             | Check the box next to                                                                                                    |           |
|--------------------------------------------------------------------------|--------------------------------------------------------------------------------|------------------------------------------------------------|----------------------------|---------------------------------------------|----------------------------------------------------------------------------------------------------|-----------|
| on <u>Add/Edit</u> .<br>Comments will<br>be displayed on<br>your packing | Cart Subtotal \$54.3.2                                                         |                                                            | Continue Shopping          | a Promotion Co<br>Update Car<br>Add to List | Checkout<br>Checkout<br>Remove<br>Checkout<br>Checkout |           |
| slip                                                                     | Release:<br>Qty UOM Product Description<br>Code                                |                                                            | Delivery* Your St<br>Price | ubtotal                                     | Select Check th                                                                                                    |           |
| To change a quantity, type in the new                                    |                                                                                | vrkstation Monthly Calendar - 17-3/4"W × 10-7/8"H,         | 8 Next \$6.79<br>Day       | \$54.32 C                                   | box next<br>the item                                                                                                    |           |
| quantity then<br>click on the<br><b>update cart</b><br>button.           | <sup>1</sup> Stock is not allocated until order is placed. Days i<br>location. | ndicated above are business days and may vary              |                            | -                                           | you want       Remove       add to a l       then clicl       on Add t       List.                                                                                                    | list<br>k |

To return to the ordering screen you were at click on the **continue shopping** button. Or you may click on any of the shopping methods on the top and left of the screen.

#### 6. Refill Finder Find your machine's inks and toners in just four easy steps!! 2. Select a merchandise brand 1. Select a product type Messages Order By Product Code Shopping Lists Refill Finder **Refill Finder** Laser Printer Select a Product Type: Select a Product Type: -Select Product-Select Merchandise Brand: -Select Brand--Select Product -Select Brand-Calculator Copier Dot Matrix Printer Fax Machine Inkjet Printer Acom Computer Apple Applied Comp Science Bezier Laser Printer MED/LAB Photo Printer Birmy Graphics Brother Canon Chelgraph POS and Bar Coding Solid Ink Printer Teleprinter Thermal Printer Citizen Compuqraphic Typewriter Wide Format Printer 3. Select Model Type 4. Add product to the shopping cart Supplies for HP Color LaserJet 4500/n/dn Series, 4550/n/dn/hdn Series by HP Select a Product Type: Laser Printer Your Price Compar Product Code UOM Delivery' 187 00 **P** ΕA 1-3 Dave S1C4191A 80-180-1; HP - Supples for HP Color NER LSJ 4500.BLACK Select Merchandise Brand: Hewlett Packard Add to Cart Add to List οτγ Select Model Type: -Select Model--Select Mode 1000 1012PDI 1100 1200 1220 2100 2200 3100 To add the item to your order type in the quantity in the QTY box then click 3300 3500 on add to cart. To add item to a shopping list click on add to list.

### 7. Order by Product Code

Order by Product Code screen is for quickly adding items to your order by typing in the product code.

| Add Another Cost Cente   | er To This Or | der]         |                                         |
|--------------------------|---------------|--------------|-----------------------------------------|
| * Required for each item |               |              |                                         |
| Required for each item   |               |              | Add to Cart Add to List                 |
|                          | added to ca   | rt. Quantity | is not needed to add an item to a list. |
| Product Code*            | Qty*          | UOM          | Item Comments                           |
|                          |               |              |                                         |
|                          |               |              |                                         |
|                          |               |              |                                         |
|                          |               |              |                                         |
|                          |               |              |                                         |
|                          |               |              |                                         |
|                          |               |              |                                         |
|                          |               |              |                                         |
|                          |               |              |                                         |
|                          |               |              |                                         |
|                          |               |              |                                         |
|                          |               |              |                                         |

After typing in the product codes click on any Add to Cart button. You will then be taken to the Shopping Cart screen. Click on the Continue Shopping button to type in more product codes or select another shopping method from the left side and top of the screen. Click on Add to List to add items to you're a shopping list.

#### 8. Search/Advanced Search

The **search** and **advanced search** allow you to find product codes by typing in a product code or an item description.

| Search                                                                                                    | Search Results                                                                                                    |
|----------------------------------------------------------------------------------------------------|----------------------------------------------------------------------------------------------------|
| pens Go                                                                                                    | Your search for "pens" found items in these categories.                                                                                                    |
| Advanced Search                                                                                                    | Category. Pens                                                                                                    |
| Catalog                                                                                                    | Limit results to this brand: Alls                                                                                                    |
| Full Line 👻                                                                                                    | - Pens                                                                                                    |
| Basic Office Supplies<br>Binders & Filing<br>Binders & Poly Holders<br>Calendars & Organizers<br>Computer Accessories & Supplies<br>Computer Hardware & Peripherals<br>Computer Software            | Rober Dati (377 molches)<br>Balloogt (330 molches)<br>Balls (197 molches)<br>Emr/Ming (52 molches)<br>Conter (10 molches)<br>Docum Point (12 molches)<br>Mall Function Data Perry (5 molches) |
| Custom Printing<br>Electronics<br>Food & Beverage<br>Furniture & Office Accessories                                                                                                    | Correction Supplies (10 matches)     Markers (9 matches)     Highlightens (8 matches)     Hadhighters (8 matches)                                                                             |
| Health & Safety<br>Jankonial & Mantenance Supplies<br>Labelerg, Maining, & Packaging<br>Office Machines & Equipment<br>Paper & Paper Products<br>Presentation & Audio/Visual<br>Printers & Supplies | Immunity reg (* machine) and Supplies (4 matches)     Input Devices (3 matches)     Princip (7 matches)     Art and Drafting (* matches)     Miccellaneous (7 matches)                        |

Type a description into the **search** box then click on **Go**. Categories will appear in the center of your screen. Choose a category of your choice or refine your search.

| Search Res                            | ults                                                            |                                   |                     | Revise Search          | lew Search |
|---------------------------------------|-----------------------------------------------------------------|-----------------------------------|---------------------|------------------------|------------|
| You searched for: PEN                 | s                                                               |                                   |                     |                        |            |
| Category: Pens<br>SubCategory: Roller | remove<br>ball - Gel <u>remove</u>                              |                                   |                     |                        |            |
| Refine Results:                       |                                                                 |                                   |                     |                        |            |
| Show Only Contr                       | act tems                                                        |                                   |                     | Refi                   | ne Results |
|                                       | ost Center: COST CENTER #1 🔽                                    |                                   |                     |                        |            |
| [Add Another Cost Cer                 | ter To This Order]                                              |                                   |                     |                        |            |
| Hide Images                           |                                                                 |                                   |                     | ~ <u>m</u>             | pare Items |
|                                       | Sort By:                                                        | Best Match   Description          | Product Code        |                        |            |
| tens 1-25 of 235                      |                                                                 |                                   |                     | 1234567891             | l0 Next )  |
|                                       | Product Code                                                    | UOM                               | Delivery            | Your Price             | Compare    |
|                                       | N131204                                                         | <u>PK</u>                         | Next Day            | \$10.08 <mark>C</mark> |            |
| C. C. C.                              | Plot - G2 Mini Retractable Gel Roler I<br>PEN/G2MIN .7M/8PK_AST | Bal Assorted 8-Pack - Assorted, A | ssorted, Fine, .7mm |                        |            |
|                                       | QTY Add to Cart Ad                                              | id to List                        |                     |                        |            |

To add an item to your order type in the quantity and click on **add to cart**. Or, you can click on the <u>underlined</u> <u>description</u> to view a larger imagine and more detail. Click on **add to list** to add items to a shopping list.

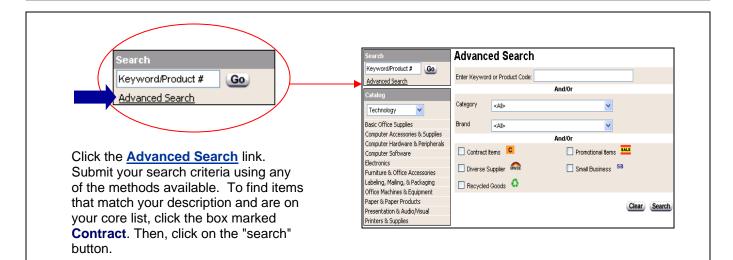

| Searc                           | ch Results                                                                                     |                   |                    | Revise Search   |                         |
|---------------------------------|------------------------------------------------------------------------------------------------|-------------------|--------------------|-----------------|-------------------------|
| /ou search                      | ched for: CDS                                                                                  |                   |                    |                 |                         |
| Filter:<br>Category<br>SubCateg | Contract Rems<br>y: Diskettes and Data Media remove<br>gory: CD-R Media remove                 |                   |                    | Τ               |                         |
| Refine Re                       | kesults:                                                                                       |                   |                    |                 |                         |
| Color                           | «Al» Capa                                                                                      | city (Ab          |                    | ×               |                         |
| Show                            | ow Only Contract items                                                                         |                   |                    |                 | efine Results           |
|                                 | ns to This Cost Center: COST CENTER #1 💌<br>ther Cost Center To This Order)                    |                   |                    |                 |                         |
|                                 | ather Cost Center To This Order)                                                               | ption.   Product/ | Code.              | ٩               | ompare items            |
| Add And                         | ther Cost Center To This Order)<br>Mges,<br>Sort By: Dest Match   Cescri                       | ation.   Product/ | Code.              | ٩               | ompare items            |
| Add And                         | ther Cost Center To This Order)<br>Mges,<br>Sort By: Dest Match   Cescri                       | uom               | Code_<br>Delivery* | Q<br>Your Dring | ompare items<br>Compare |
| Add And                         | the Cost Corter To This Order)<br>Integra<br>Sort By: Dest Motch   Descri<br>19 of 19          |                   |                    | -               | Compare                 |
| Add And                         | ther Cort Center To This Code()  Ages  Sort By: Best Match   Cescol  Product Code  STCR000300M | UOM<br>EX         | Delivery*          | Your Dring      | Compare                 |

After using the advanced search you can type in your quantity and click on **add to cart** or **refine search results.** You will also have the choice of **revising your search** or **starting a new search**. Both of those options will take you back to the Advanced Search screen.

Click on **add to list** to add an item to a shopping list.

#### 9. Catalog Drilldown

The **catalog drilldown** allows you to browse our catalog by categories to quickly find the items you are looking for. You can find your items in three easy steps!

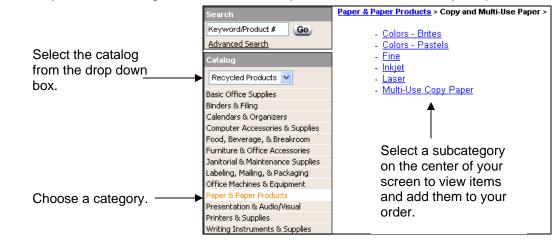

#### 10. Item Comparison Tool

| Add Rome to Thi                                                                                                    | n Cost Cost             |                                                                                                    |                       |                                              |                                                                                                    |                                                             |
|----------------------------------------------------------------------------------------------------|-------------------------|----------------------------------------------------------------------------------------------------|-----------------------|----------------------------------------------|----------------------------------------------------------------------------------------------------|-------------------------------------------------------------|
| Add Rems to The                                                                                                    |                         |                                                                                                    |                       |                                              |                                                                                                    |                                                             |
| And Andher Cost                                                                                                    | Center To Th            | CORDER                                                                                                    |                       |                                              |                                                                                                    |                                                             |
| Hide Images                                                                                                    |                         |                                                                                                    |                       |                                              |                                                                                                    | Compare Item                                                |
| Berns 1-11 of 11                                                                                                    |                         |                                                                                                    |                       |                                              |                                                                                                    |                                                             |
| Faxphone L12                                                                                                    | 20 Fax Ma               | chine by Canon                                                                                                    |                       |                                              |                                                                                                    |                                                             |
|                                                                                                    | Product C               | ode                                                                                                    | UOM                   | Delivery/                                    | Yo                                                                                                    | ur Compar                                                   |
|                                                                                                    | M30574800               |                                                                                                    | EA.                   | 1-J Days                                     | \$476                                                                                                    |                                                             |
|                                                                                                    | FAX FAXP                | teturn Policy                                                                                                    | 001                   |                                              |                                                                                                    |                                                             |
|                                                                                                    | QTY                     | Add to Cart Add to List                                                                                                    |                       |                                              |                                                                                                    |                                                             |
| Faxphone L17                                                                                                    | 70 Laser F              | ax Machine by Canon                                                                                                    |                       |                                              |                                                                                                    |                                                             |
|                                                                                                    | Product C               | ode                                                                                                    | UOM                   | Delivery'                                    | Vi<br>Pr                                                                                                    | Compar                                                      |
| E                                                                                                    | M39400A0                | DAA.                                                                                                    | EA.                   | 1-3 Days                                     | \$476                                                                                                    | .00                                                         |
| 2                                                                                                    | Canon - Fa<br>450 Pages | schone@L170 Laser Fax Machine - 20-2/5" W x 1                                                                                                    | 3-7/10" H x 23" D, 50 | Poges, 33.6 Ktos,                            | Stores up to                                                                                                    |                                                             |
| 1                                                                                                    | EAXLSRL                 |                                                                                                    |                       |                                              |                                                                                                    |                                                             |
|                                                                                                    |                         | tetum Policy                                                                                                    |                       |                                              |                                                                                                    | <u> </u>                                                    |
|                                                                                                    | QTY                     | Add to Cart Add to List                                                                                                    | ited tens or Accesso  | xies]                                        |                                                                                                    |                                                             |
|                                                                                                    |                         |                                                                                                    |                       |                                              |                                                                                                    |                                                             |
| tem Comp                                                                                                    | oarison                 |                                                                                                    |                       |                                              | A Print This Page                                                                                                    | D Email This Pag                                            |
|                                                                                                    |                         |                                                                                                    |                       |                                              |                                                                                                    |                                                             |
| Add Items to Thi                                                                                                    | s Cost Cent             | COST CENTER #1                                                                                                    |                       |                                              |                                                                                                    |                                                             |
|                                                                                                    |                         |                                                                                                    |                       |                                              |                                                                                                    |                                                             |
| Add Another Cost                                                                                                    | Center To Thi           |                                                                                                    |                       |                                              |                                                                                                    |                                                             |
| Add Another Cost                                                                                                    | Center To Thi           | L Order)                                                                                                    |                       |                                              | Π                                                                                                    |                                                             |
| Add Another Cost                                                                                                    | Center To Thi           | ates differences in product specifications.                                                                                                    |                       |                                              |                                                                                                    |                                                             |
| Add Another Cost                                                                                                    | Center To Thi           | ates differences in product specifications.                                                                                                    |                       |                                              |                                                                                                    |                                                             |
| Add Another Cost                                                                                                    | Center To Thi           | ates differences in product specifications.                                                                                                    | •                     |                                              | -                                                                                                    |                                                             |
| Add Another Cost                                                                                                    | Center To Thi           | ates differences in product specifications.                                                                                                    | •                     |                                              |                                                                                                    |                                                             |
| Add Another Cost                                                                                                    | Center To Thi           | Interest and the ended the ended the                                                                                                 | •                     |                                              | •                                                                                                    |                                                             |
| Add Another Cost<br>IOTE A shaded bas<br><u>Remove</u> <u>Re</u>                                                                 | Center To Thi           | lete differences in product specifications.                                                                                                    |                       |                                              | C, Enlarge Im                                                                                                    | uga .                                                       |
| Add Another Cost<br>IOTE A shaded bas<br><u>Remove</u> <u>Re</u>                                                                 | Center To Thi           | Interest and the ended the ended the                                                                                                 |                       |                                              | •                                                                                                    | uga .                                                       |
| Add Another Cost<br>IOTE A shaded bas<br><u>Remove</u> <u>Re</u>                                                                 | Center To Thi           | lete differences in product specifications.                                                                                                    |                       |                                              | C, Enlarge Im                                                                                                    | uga .                                                       |
| Add Another Cost<br>IOTE A shaded bas<br><u>Remove</u> <u>Re</u>                                                                 | Center To Thi           | Loter                                                                                                    |                       |                                              | C. Enlarge im                                                                                                    | uga .                                                       |
| Add Another Cost<br>IOTE A shaded bas<br><u>Remove</u> <u>Re</u>                                                                 | Center To Thi           | Alter differences in product specifications.                                                                                                    | <b>A</b>              |                                              | C Enlarge Im                                                                                                    | 1997<br>2884                                                |
| Add Another Cost<br>IOTE A shaded bas<br><u>Remove</u> <u>Re</u>                                                                 | Center To Thi           | Loter                                                                                                    | <b>A</b>              |                                              | C. Enlarge im                                                                                                    | 1997<br>2844                                                |
| Add Another Cost<br>IOTE A shaded bas<br><u>Remove</u> <u>Re</u>                                                                 | Center To Thi           | Alter differences in product specifications.                                                                                                    |                       |                                              | C Enlarge Im                                                                                                    | 1000<br>1000<br>1000                                        |
| Lidd Andher Cost.<br>OTE A shaded be<br><u>Remove</u> <u>Re</u><br>Pert Humber                                                   | Center To Thi           | Losser                                                                                                    |                       |                                              | C Enlarge Im     C Enlarge Im     C | 100<br>100<br>100<br>100<br>100<br>100                      |
| Lini Austre Cost.<br>CDE A shaled ba<br>(Remove) Re<br>Pert Humber<br>Manufacturer<br>Description                                | Center To Thi           | L'Interd<br>elles affrerences in product specifications.<br>elles affrerences in product specifications.                                                                                                    |                       | 1 x 23" D, 50 Ceno<br>Store                  | Constraints     Constraints     Constrain |                                                             |
| <u>Add Another Cont</u><br>OTE A shoad ba<br><u>(Removo)</u> <u>Re</u><br>Part Humber<br>Manufacturer<br>Description             | Center To Thi           | Losser<br>alter affreences in product specifications<br>Control of the second specifications<br>Control of the second specification<br>Control of the second specification<br>SUPERCE NEGLALATIONS<br>Control - Registrate OLIVID Lasser Face Machine - 2<br>Program Specifications<br>Control - Registrate OLIVID Lasser Face Machine - 2<br>Registrate OLIVID Lasser Face Machine - 2<br>Registra |                       | 1 x 23" D, 50 Ceno<br>Store                  | Constant and the second second s |                                                             |
| Add Another Cost.<br>OTE: A shoad ba<br>(Remove) (Re<br>Part Humber<br>Manufacturer<br>Description<br>Price.UOM                  | Center To Thi           | L'Interd<br>elles affrerences in product specifications.<br>elles affrerences in product specifications.                                                                                                    |                       | 1 x 23" D, 50 Ceno<br>Store                  | Constraints     Constraints     Constrain | aga<br>144<br>Ma<br>Machana<br>1<br>Machana<br>1<br>Machana |
| And Another Cost<br>(Remove) (Re<br>Pert Humber<br>Manufacturer<br>Description<br>Price UOM<br>Delivery*                         | Center To Thi           | Losser<br>des affreences in product specifications.                                                                                                    |                       | 1 x 23" D, 50 Ceno<br>Store                  | C Enirge Im NO0574500 OTV Add to Ei Add to Ei Add to Ei C Add to Li Front Prostal Li20F rs up 52 40 pages ben finicarized 00784                                                                                                    | aga<br>144<br>Ma<br>Machana<br>1<br>Machana<br>1<br>Machana |
| Add Another Cost<br>OTE A shocker Cost<br>(Bernoon) (Bd<br>Part Humber<br>Manufacturer<br>Description<br>Price UOM<br>(Bolevery) | Center To Thi           | Losser<br>des affreences in product specifications.                                                                                                    |                       | 1 x 23" D, 50 Ceno<br>Store                  | C Enirge Im NO0574500 OTV Add to Ei Add to Ei Add to Ei C Add to Li Front Prostal Li20F rs up 52 40 pages ben finicarized 00784                                                                                                    | aga<br>144<br>Ma<br>Machana<br>1<br>Machana<br>1<br>Machana |
| Add Another Cost<br>(Remove) (Ba<br>Part Humber)<br>Manufacturer<br>Description<br>Price USM<br>Description<br>Price USM         | Center To Thi           | Losser<br>alea differences in product specifications.                                                                                                    |                       | 1 x 23" D, 50 Ceno<br>Store                  | C Enirge Im NO0574500 OTV Add to Ei Add to Ei Add to Ei C Add to Li Front Prostal Li20F rs up 52 40 pages ben finicarized 00784                                                                                                    | aga<br>144<br>Materia<br>Materia<br>Su Materia              |
| Add Another Cost<br>ADTE A shaded bas<br><u>Remove</u> <u>Re</u>                                                                 | Center To Thi           | Losser<br>alea attreences in product specifications:                                                                                                    |                       | 4 × 23" D, 60 Ceno<br>Store<br>11cct<br>5476 | C Enirge Im NO0574500 OTV Add to Ei Add to Ei Add to Ei C Add to Li Front Prostal Li20F rs up 52 40 pages ben finicarized 00784                                                                                                    | aga<br>144<br>Matina<br>15<br>Matchare -                    |

The item comparison tool allows you to display items side by side and see what the similarities and differences are.

There is a compare column to the far right of every item. Check the boxes of the items you want to compare then click on the **Compare Items** button.

The selected items are put side by side. Everything in yellow is the difference between the two items.

You can type in a quantity and click on add to cart to add an item to your order. You may also an add item to a shopping list by clicking on add to list. You also have an option to print the page by clicking on the print this page button. You may e-mail the page by clicking on E-mail this page.

## 11. Save Order, Delete Order & Customer Service

The options to **Save Order** and **Delete Order** will be on the screen.

When you click on **Save Order** you will have a choice of saving the order as a Repeat Order or as an order you will finish later. A Repeat Order is an order template that you will use over and over again. A regularly saved order is a one-time order that you will complete at a later time. If you choose to Save as a Repeat Order, you will be asked to name the order before clicking on **Save**.

Click on **Delete Order** to permanently delete your entire order.

**Customer Service** is where you can find online forms to return items or contact customer service.

**Logout** will let you exit the system. If you log out when you are in an order the order will still be there when you return.

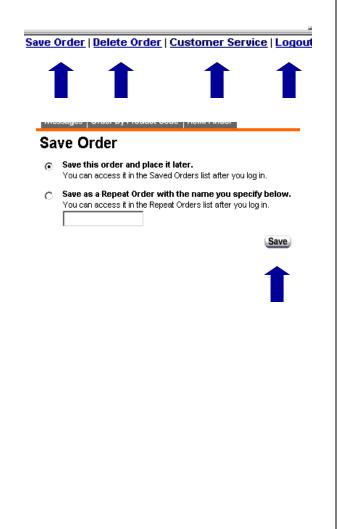

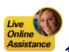

#### 12. Online Assistance

We provide a unique service of offering you Online Assistance. You can request a customer service associate to contact you via chat or phone. You can contact them for any reason, technical or customer service related. They respond to your request within 30 seconds!

The Live Online Assistance Button is available on every page at the top, right corner of your screen. Just click on it and choose how you want to be contacted.

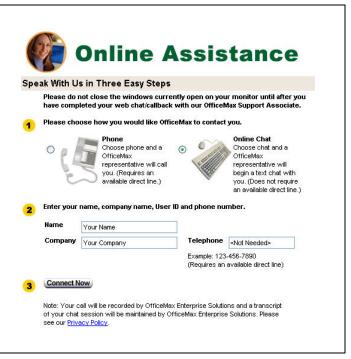

#### **13. Checkout and Place Order**

To place your order click on the **Checkout** button located in the top left corner.

The first checkout screen is Billing and Shipping. If your account uses credit cards, enter your info at the bottom of this screen.

Click on **Continue Shopping** to add more items to your order.

Click on View Cart to edit your order.

## Click on Continue Checkout to place your order.

The second page of the checkout process is the Order Summary. This screen shows you every detail of your order.

Click on the **Print This Page** icon to print your order summary.

Click on the **Submit Order** button to place your order.

The final page is a confirmation that your order has been placed.

Click on **Manage Orders** to return to the main menu.

You are able to delete your order by clicking on **Change or Delete Order** (option available for five minutes after you place the order).

Shopping Cart Number of Items 2 Subtotal \$64.22 View Cart Checkout Generate P0 # (For Repeat Orders Order Confirmation Ernail To Otherables: Dans 73577821 Email Address 11/20/2007 Fas Inform To OfficeMax Bu My Shipping Address My Shipping City, IL 60 rder Com Bill To Credit Card? Credit Card Type -Select Card Type-- 💌 Credit Card Numb ers only. No dashes or spaces.) **P** OfficeMax Buyer ing Address My Shipping Address My Shipping City, IL 60563 Estimated Tax \$4.66 73577821 November 20, 2007 n491140 - 0 ihip To Co ayment Type Direct Bill Cost Center: COST CENTER #1 Qty UOM Product Code Description B1SK14-00 AL-A-Glance - Compact Workstation Monthly Calendar - 17-314" W × 10-76" H, Black, Jan. - Dec PAD JESK, CAL JEK, 11X18 \$54.3 8 Next Day N50M57010 OfficeMax - Economy Woodcase Pencils - Yellow, No. 2 Medium PENCL (WC00,#2,YW S8 -

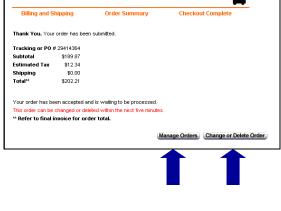

Call tech support at 1-800-817-8132 or click on the Online Assistance button!

### There are now two ways to create a Personal Shopping List.

# A. Creating and Using a Personal Shopping List from the Manage Orders Screen before you begin shopping

Г

| <ol> <li>Create your Personal Shopping List</li> <li>To create your personal list click on Manage Shopping Lists<br/>on the left side of your screen.</li> <li>Then click on Create New List option located in the top,<br/>center portion of your screen.</li> </ol>                                                                                                    | Manage Orders     Your Profile       Stropping     Create New Office Product Order<br>Saved Orders     Manage Shopping Lists     Create New List]       Repekt Orders     Fitter By: All [Personal [Shared]     List Name       Browse Catalog Only     List Name     No shopping lists found.       Order Histoy     Track Your Order Reburn     Fitter By: All [Personal [Shared]                                                                                                    |
|----------------------------------------------------------------------------------------------------|----------------------------------------------------------------------------------------------------|
| <ul> <li>2. Follow these four steps on the next screen:</li> <li>Name your Personal Shopping List</li> <li>Enter in a category (all shopping lists must contain at least one category)</li> <li>Choose how you want your items to be sorted on your list. (You can click on the Examples link to help you decide.)</li> <li>Click on the Continue button to go to the next screen.</li> </ul> | List Name List Type Personal Account O491140 - OFFICEMAX DEMO Ship To Code Detail My Shipping Address My Shipping City, LL 60563 Add Category Celegories are used to organize your shopping list. More can be added later. Sort items within categories by: [Exancles] Abbreviated Description Forduct Code Custome Product Code Entry Sequence Reset to Defaults Continue                                                                                                    |
| adding items to your list: Blank Form, another                                                                                                    | Idlematic Difficulty       Calendars         idlematic Difficulty       Calendars         idlematic Calegory       Calendars         idlematic Calegory       Calendars         idlematic Calegory       Calendars         idlematic Calegory       Calendars         idlematic Calegory       Cole         idlematic Calegory       Cole         idlematic |
| <ul> <li>4. Save your list</li> <li>When you are finished adding your items to the list click on the save list option located at the top, right of your screen.</li> </ul>                                                                                                    | Save List   Delete List   Customer Service   Logout                                                                                                    |
| 5. Use your shopping list<br>To place an order with<br>items from your personal<br>shopping list click on<br>Create New Order then<br>select the Shopping Lists<br>tab.                                                                                                    | flax Buyer.                                                                                                    |

MY FAVORITE ITEMS

#### B. Creating and Using a Personal Shopping List While in an Order

You can create a shopping list while you are in shopping mode. You will see two buttons, Add to Cart and Add to List. Clicking on the Add to List button will add the item to a personal shopping list, either new or existing.

| View                                                  | Cart Checkout                                        | Messages Order By Pro                          | oduct Code Shor            | pping Lists Refi    | ll Finder                        |                  |                              |             |                                                                   |
|-------------------------------------------------------|------------------------------------------------------|------------------------------------------------|----------------------------|---------------------|----------------------------------|------------------|------------------------------|-------------|-------------------------------------------------------------------|
| Search                                                |                                                      | Order by Produ                                 |                            |                     |                                  |                  | _                            | Rememb      | per if you add the                                                |
|                                                       | i/Product # Go                                       |                                                |                            |                     |                                  |                  |                              |             | your list they are                                                |
| Advance                                               |                                                      | Add Items to This Cost Co                      | enter: ITASCA 💌            | 1                   |                                  |                  |                              |             |                                                                   |
| Catalog                                               |                                                      | [Add Another Cost Center To                    | This Order]                |                     |                                  |                  |                              |             | our shopping cart!!                                               |
| Full Line                                             | •                                                    |                                                |                            | Add to Cart         | Add to List                      |                  |                              | So an ea    | sier way to create                                                |
| Basic Offic<br>Binders &                              | ce Supplies<br>Filipa                                | * Required for each item add                   | led to cart. Quantity is   | s not needed to add | l an item to a list.             |                  |                              | the list v  | vhile shopping is                                                 |
| Calendars                                             | s & Organizers                                       | Product Code*                                  | Qty* UOM                   | Item Comment        | s                                |                  |                              |             |                                                                   |
|                                                       | Accessories & Supplies<br>Hardware & Peripherals     |                                                |                            |                     |                                  |                  |                              |             | ne items to your                                                  |
| Computer                                              | Software                                             |                                                |                            |                     |                                  |                  |                              | cart ther   | n create your                                                     |
| Custom Pr<br>Electronic                               |                                                      |                                                |                            |                     |                                  |                  |                              |             | g list. So to make it                                             |
|                                                       | verage, & Breakroom                                  |                                                |                            |                     |                                  |                  |                              |             | -                                                                 |
| Health & S                                            | & Office Accessories<br>Safety                       |                                                |                            |                     |                                  |                  |                              | less con    | fusing add the                                                    |
|                                                       | & Maintenance Supplies<br>Mailing, & Packaging       |                                                |                            |                     |                                  |                  |                              | items to    | your cart first.                                                  |
|                                                       | chines & Equipment                                   |                                                |                            |                     |                                  |                  |                              |             | Joan oant mon                                                     |
|                                                       | aper Products<br>ion & Audio/Visual                  |                                                |                            |                     |                                  |                  |                              |             |                                                                   |
| Printers &                                            | Supplies                                             |                                                |                            |                     |                                  |                  |                              |             |                                                                   |
| Writing In                                            | struments & Supplies                                 |                                                |                            |                     |                                  |                  |                              |             |                                                                   |
|                                                       |                                                      |                                                |                            |                     |                                  |                  |                              |             |                                                                   |
| I                                                     |                                                      |                                                |                            |                     |                                  |                  |                              |             |                                                                   |
|                                                       |                                                      |                                                |                            |                     |                                  |                  | \//h~                        |             | in your chopping cartingt                                         |
| -                                                     |                                                      |                                                |                            |                     |                                  |                  |                              |             | in your shopping cart just                                        |
| Shopping C                                            |                                                      |                                                |                            |                     |                                  |                  | chec                         | k the sele  | ect box by the items you want to                                  |
| Account 04911<br>Ship To Code DSM                     | 40 - OFFICEMAX DEMO                                  |                                                |                            |                     |                                  | Add              | add                          | vour list a | nd then click on Add to List                                      |
| Cart Subtotal \$58.28                                 |                                                      |                                                |                            |                     | Promotions:<br>a Promotion Code? |                  |                              | ,           |                                                                   |
| Comments [Add/E                                       | Edit]                                                |                                                |                            | 11100.0             | arronotor coact                  |                  | 7                            |             |                                                                   |
|                                                       |                                                      |                                                | 6                          | Continue Shopping   | Update Cart                      | heckout          |                              |             |                                                                   |
|                                                       |                                                      |                                                |                            |                     | Add to List                      | emove            | /                            |             |                                                                   |
| Cost Center: Co                                       | OST CENTER #1 (Edit)                                 |                                                |                            |                     |                                  |                  | /                            |             |                                                                   |
| Release:                                              |                                                      |                                                |                            |                     |                                  | Y                |                              |             |                                                                   |
| Qty UOM Pro                                           | duct Description                                     |                                                |                            | )elivery* Your S    | ubtotal                          | Select           | Shopping Ca                  | -           | ~                                                                 |
| 8 EA B1SK                                             | ide<br>14-00 At A Glance Compar                      | t Workstation Monthly Calendar - 17-           | 3//*/w × 10 7/8* H         | 8 Next \$6.79       | \$54.32 C                        |                  | Number of Item               | ns 2        | 🛞 OfficeMax                                                       |
| •                                                     | Black, Jan Dec.<br>PAD,DESK,CAL,BK,111               |                                                | -074 11X 1041/0 11,        | Day                 |                                  |                  | Subtotal                     | \$58.28     | <b>*</b>                                                          |
|                                                       |                                                      |                                                |                            |                     |                                  |                  | View Car                     | t Checkout  | Messages Order By Product Code Shopping Lists Refill Finder       |
| 4 <u>DZ</u> N5OM                                      | 197010 OfficeMax - Economy 1<br>PENCIL, VOOD, #2, YW | Noodcase Pencils - Yellow, No. 2 M             | <u>ledium</u>              | 4 Next \$.99<br>Day | \$3.96 C                         |                  | Search                       | l l         | Add to Shopping List                                              |
|                                                       | SB AWBE                                              |                                                |                            |                     |                                  |                  | Keyword/Proc                 | duct # Go   |                                                                   |
|                                                       |                                                      |                                                |                            | Cart Subtotal:      | \$58.28                          |                  | Advanced Sea                 | arch S      | elect a list to add toSelect Shopping List Y or Create a New List |
|                                                       |                                                      |                                                |                            |                     | Add to List R                    | emove            | Catalog                      |             | <b>X</b>                                                          |
|                                                       |                                                      |                                                |                            |                     |                                  |                  | Full Line                    | *           |                                                                   |
|                                                       |                                                      |                                                |                            |                     |                                  |                  |                              |             |                                                                   |
|                                                       |                                                      |                                                |                            |                     |                                  |                  |                              |             |                                                                   |
|                                                       |                                                      |                                                |                            |                     |                                  |                  |                              |             |                                                                   |
|                                                       |                                                      |                                                |                            |                     |                                  |                  |                              |             |                                                                   |
| Click th                                              | o Croato a l                                         | New List link                                  | or Select                  | an ovie             | ting she                         | onnin            | a list.                      |             |                                                                   |
|                                                       |                                                      |                                                |                            |                     |                                  |                  | y nsi,                       |             |                                                                   |
| then co                                               | ontinue as ir                                        | creating a lis                                 | st using t                 | ne mst r            | nethou                           | (A)              |                              |             |                                                                   |
|                                                       |                                                      |                                                |                            |                     |                                  |                  |                              |             |                                                                   |
|                                                       |                                                      |                                                |                            |                     |                                  |                  |                              |             | <b>. . . . . . . . . .</b>                                        |
| Shopping Cart<br>Number of Items                      | 2 🚳 ೧೯೯೭                                             | ceMax <sup>.</sup>                             |                            | Save Order   Del    | ete Order   Custor               | mer Service   Lo | live                         |             | A confirmation screen will                                        |
| Number of items<br>Subtotal                           | \$58.28 <b>OIII</b>                                  | -cintax                                        |                            |                     |                                  |                  | Live<br>Online<br>Assistance |             | appear letting you know how                                       |
| View Cart Chee                                        | Ckout Messages Ord                                   | er By Product Code Shopping Lis                | sts Refill Finder          |                     |                                  |                  | 🕨 Help                       |             |                                                                   |
| Search                                                | MY SUPPL                                             | .IES                                           |                            | Edit                | List Copy List                   | Delete List      | Continue Shopping            |             | many items have been added.                                       |
| Keyword/Product #                                     |                                                      | ded to this list                               |                            |                     |                                  |                  | -                            |             | REMEMBER!!!                                                       |
| Advanced Search<br>Catalog                            | Items Sorted By<br>Number of Items                   | Entry Sequence                                 |                            |                     |                                  |                  |                              |             | You need to click on Continue                                     |
| Full Line 🔽                                           | Modified                                             | 11/19/2007 11:56 AM                            |                            |                     |                                  |                  |                              |             |                                                                   |
| Basic Office Supplies<br>Binders & Filing             |                                                      | Cost Center: COST CENTER #1                    | *                          |                     |                                  |                  |                              |             | Shopping to get back into your                                    |
| Calendars & Organizers                                |                                                      | Center To This Order]                          |                            |                     |                                  |                  |                              |             | order.                                                            |
| Computer Accessories &<br>Computer Hardware & Pe      |                                                      |                                                |                            |                     |                                  |                  |                              |             | -                                                                 |
| Computer Software<br>Custom Printing                  | Hide Images                                          |                                                |                            |                     |                                  |                  | Compare Items                |             |                                                                   |
| Electronics<br>Food, Beverage, & Break                |                                                      |                                                |                            |                     |                                  |                  |                              |             |                                                                   |
| Furniture & Office Acces<br>Health & Safety           | sories                                               | Product Code                                   |                            | UOM Del             | livery*                          | Your Price       | Compare                      |             |                                                                   |
| Janitorial & Maintenance<br>Labeling, Mailing, & Pack |                                                      | N50M97010                                      |                            |                     | ✔<br>xt Day                      | \$0.99           | C                            |             |                                                                   |
| Office Machines & Equipr<br>Paper & Paper Products    | ment                                                 | OfficeMax - Economy Wood<br>PENCIL,WOOD #2,YVV | dcase Pencils - Yellow, No |                     |                                  |                  |                              |             |                                                                   |
| Presentation & Audio/Vis<br>Printers & Supplies       |                                                      | SB                                             |                            |                     |                                  |                  |                              |             |                                                                   |
| and a subbrook                                        |                                                      |                                                | (                          |                     |                                  |                  |                              |             |                                                                   |

Add to Cart Add to List [View Related Items or Accessories]

QTY

riting Instruments & Supplies

### **OfficeMax**<sup>\*</sup> Selecting Your Billing and Shipping Preferences.

Depending on your company's business rules, this template can streamline your ordering process by saving the information you need to enter with each order.

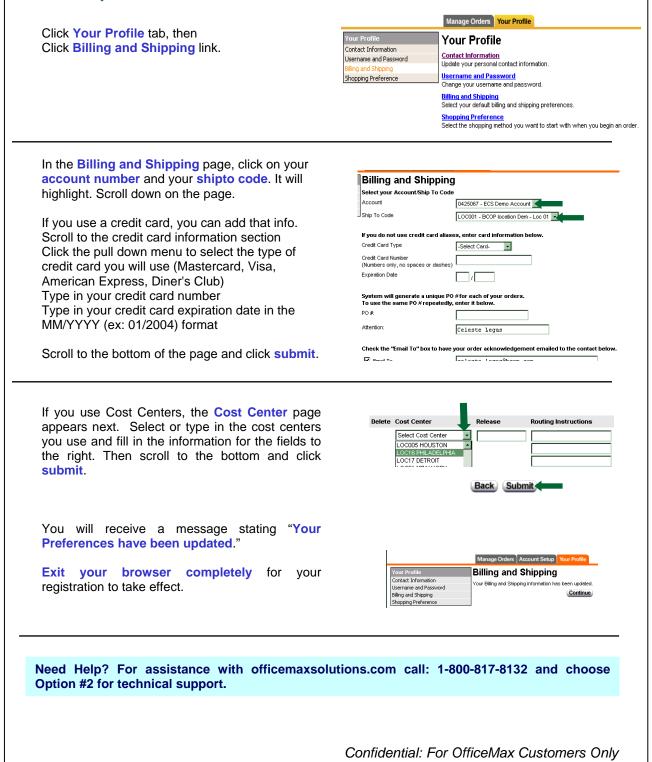

#### **Email Order Confirmation Sample**

```
Thank you for your order. We appreciate your business! Your order details appear below:
Do not "Reply" to this email. Please direct inquiries to customer service at (800)472-6473.
******
Invoice Number: 15074310
Order Date: 09/22/2007
Your Reference: 17962
Contact Name: Very Best Company
Contact Phone: 630-864-5092
Your order is shipping from:
OfficeMax
800 West Bryn Mawr
Itasca IL 32837
SHIP TO: 0320906 DCC
Very Best Company
Jane Smith
4800 DEERWOOD CAMPUS PKWY
Itasca, IL 32246
SOLD TO:
Very Best Company
4800 DEERWOOD CAMPUS PKWY
DC4-1 PURCHASING
Itasca, IL 32231
CC# : 144
CC DESC: 10000 SGBU SLES CR/MIAMI
ROUTING: COL 03
        PO 17962
        564-5788
        Jane Smith
   QTY UN PRODUCT NO. DESCRIPTION UNIT PR. EXT PR.
1 EA G814301 CART,LUGGAGE,250LB CAP,BK $30.25 EA $30.25
ALTSRC=U90 1EA
COST CENTER TOTAL ORDERED:
                            $ 30.25
COST CENTER TOTAL SHIPPED: $ 30.25
PRE-TAX MERCHANDISE TOTAL ORDERED:$ 30.25PRE-TAX MERCHANDISE TOTAL SHIPPED:$ 30.25
This is NOT AN INVOICE. Please do not pay from this document.
```

#### **Packing Slip Sample**

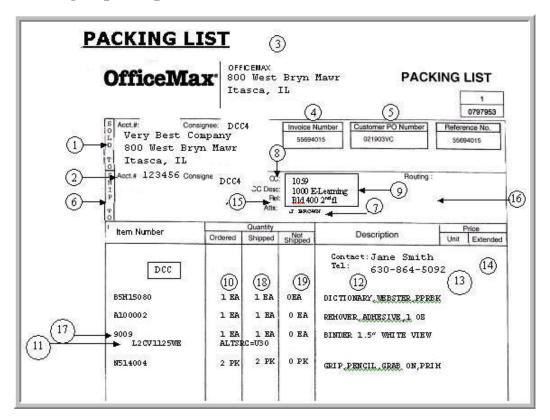

#### Packing Slip Guide

- 1. Sold To Address
- 2. OfficeMax Account Number and Consignee
- 3. Shipped From Address
- 4. OfficeMax Invoice Number
- 5. Customer PO Number
- 6. Ship To Address
- 7. Attention To
- 8. Cost Center
- 9. Cost Center Description
- 10. Quantity
- 11. OfficeMax Item Number
- 12. Item Description
- 13. Unit Price
- 14. Extended Price
- 15. First Initial Last Name
- 16. Routing Lines 1-5 if applicable
- 17. Your Inventory Number if applicable
- 18. Quantity Shipped
- 19. Quantity Not Shipped